# **117-202Q&As**

LPI Level 2 Exam 202

### **Pass home 117-202 Exam with 100% Guarantee**

Free Download Real Questions & Answers **PDF** and **VCE** file from:

**https://www.leads4pass.com/117-202.html**

100% Passing Guarantee 100% Money Back Assurance

Following Questions and Answers are all new published by home Official Exam Center

**C** Instant Download After Purchase

**83 100% Money Back Guarantee** 

365 Days Free Update

**Leads4Pass** 

800,000+ Satisfied Customers

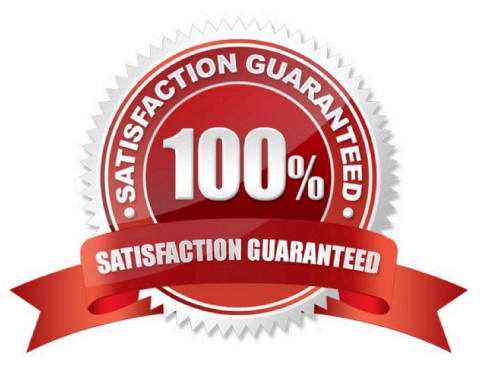

## **Leads4Pass**

#### **QUESTION 1**

There is a restricted area in an Apache site, which requires users to authenticate against the file /srv/ www/ security/sitepasswd.

Which command is used to CHANGE the password of existing users, without losing data, when Basic authentication is being used.

- A. htpasswd -c /srv/www/security/site passwd user
- B. htpasswd /srv/www/security/site-passwd user
- C. htpasswd -n /srv/www/security/site-passwd user
- D. htpasswd -D /srv/www/security/site-passwd user
- E. None of the above.
- Correct Answer: B

#### **QUESTION 2**

Which command line create an SSH tunnel for POP and SMTP protocols?

- A. ssh- L :110 -L :25 -1 user -N mailhost
- B. ssh -L 25:110 -1 user -N mailhost
- C. ssh -L mailhost:110 -L mailhost:25 -1 user -N mailhost
- D. ssh -L mailhost:25:110 -1 user
- E. ssh -L 110:mailhost:110 -L 25:mailhost:25 -1 user -N mailhost

Correct Answer: E

#### **QUESTION 3**

After changing /etc/exports on a server, remote hosts are still unable to mount the exported directories. What should be the next action? Please select TWO correct answers.

- A. Restart the NFS daemon
- B. Run exportfs -a on the server
- C. Run exportfs -f on the server
- D. Run showmount -a on the server

### **Leads4Pass**

E. Restart the remote hosts

Correct Answer: BC

#### **QUESTION 4**

Which of the following commands is used to change user passwords in an OpenLDAP directory?

- A. passwd
- B. ldpasswd
- C. smbpasswd
- D. ldappasswd
- E. chpasswd
- Correct Answer: D

#### **QUESTION 5**

By default OpenLDAP logs via syslogd. What is the slapd.conf file directive to have the LDAP logs written to /var/log/ldap.log?

- A. loglevel
- B. logfile
- C. syslogfile
- D. logfilepath
- Correct Answer: B

[Latest 117-202 Dumps](https://www.leads4pass.com/117-202.html) [117-202 PDF Dumps](https://www.leads4pass.com/117-202.html) [117-202 Exam Questions](https://www.leads4pass.com/117-202.html)